## Code der *UserFormLogin*

Wir erweitern die *UserFormLogin* um das folgende Steuerelement.

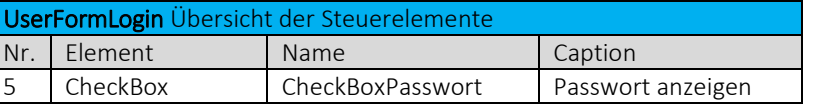

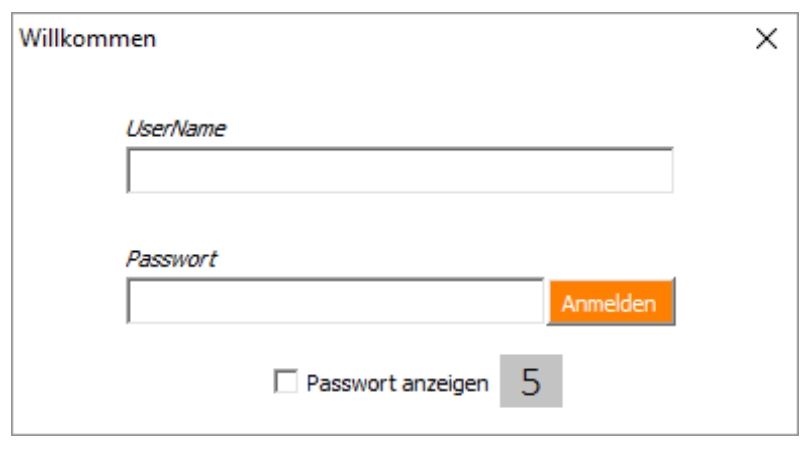

Mit diesem Code stellen wir ein, dass zu Beginn die Passworteingabe zensiert ist.

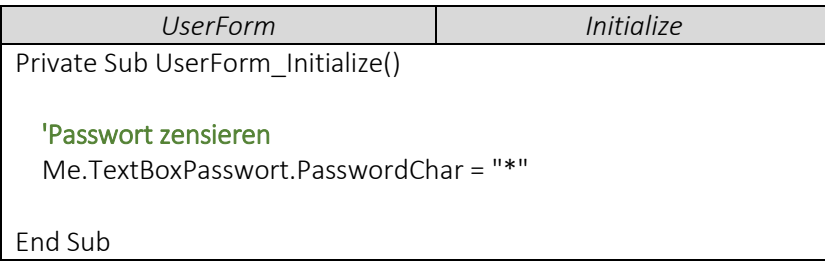

Durch setzen des Häkchens bei der *CheckBoxPasswort*, wird das eingegebene Passwort angezeigt.

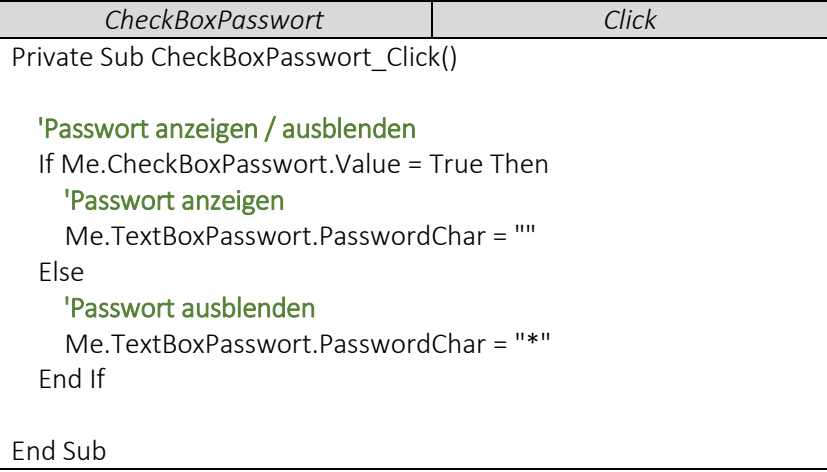